## 國立高雄師範大學員工差勤管理要點

## 部分條文修正對照表

112.3.31

| 修正規定             | 現行規定             | 說明                |
|------------------|------------------|-------------------|
| 四、本校員工均應依規定時間出   | 四、本校員工均應依規定時間出   | 有關教職員工免簽到(退)之規定,  |
| 勤,並親自簽到(退)。但編制內職 | 勤,並親自簽到(退)。但編制內職 | 擬參考友校明定其他因業務特殊    |
| 員擔任一級主管(含該職務出缺代  | 員擔任一級主管者(含該職務出缺  | 需要, 經專案簽請校長核准者免簽  |
| 理一個月以上之人員) 及其他因  | 代理一個月以上之人員)免簽到   | 到(退)。             |
| 業務特殊需要,經專案簽請校長核  | (退)。             |                   |
| 准者免簽到(退)。        |                  |                   |
| 七、加班及補休規定:       | 七、加班及補休規定:       | 配合公務人員保障法第 23 條第  |
| (一)加班人員應經單位主管依   | (一)加班人員應經單位主管依   | 3 項規定, 公務人員補休應於機關 |
| 實際業務需要指派,並事      | 實際業務需要指派,並事      | 規定之補休期限內補休完畢,將補   |
| 先至線上差勤系統填具本      | 先至線上差勤系統填具本      | 休期限「至多為一年」修正為「至   |
| 校「員工加班請示單」敘      | 校「員工加班請示單」敘      | 多為二年  。           |
| 明具體事由與所需加班時      | 明具體事由與所需加班時      |                   |
| 數,經單位主管核准後,      | 數,經單位主管核准後,      |                   |
| 始得加班,平日加班,可      | 始得加班,平日加班,可      |                   |
| 申請加班開始時間為可刷      | 申請加班開始時間為可刷      |                   |
| 下班卡時間。           | 下班卡時間。           |                   |
| (二)加班以補休為原則,補休   | (二)加班以補休為原則,補休   |                   |
| 時數以工作時數1:1比例     | 時數以工作時數1:1比例     |                   |
| 計算,適用勞基法人員於      | 計算,適用勞基法人員於      |                   |
| 半年内並依曆年制於年底      | 半年内並依曆年制於年底      |                   |
| 前補休完畢(或依勞動基      | 前補休完畢(或依勞動基      |                   |
| 準法相關規定辦理),其餘     | 準法相關規定辦理),其餘     |                   |
| 人員得於 2 年內補休完     | 人員得於 1 年內補休完     |                   |
| 竣。               | 竣。               |                   |
| (三)加班時數以實際簽到退時   | (三)加班時數以實際簽到退時   |                   |
| 間核給;未滿一小時者,      | 間核給;未滿一小時者,      |                   |
| 不計入加班時間,且加班      | 不計入加班時間,且加班      |                   |
| 時數不得超過每日或每月      | 時數不得超過每日或每月      |                   |
| 上限。因辦理活動致無法      | 上限。因辦理活動致無法      |                   |
| 刷卡,應事先經核准改用      | 刷卡,應事先經核准改用      |                   |
| 紙本簽到退,並於申請補      | 紙本簽到退,並於申請補      |                   |
| 休或加班費時檢附簽到退      | 休或加班費時檢附簽到退      |                   |
| 紀錄。              | 紀錄。              |                   |
| (四)若因緊急公務須立即處理   | (四)若因緊急公務須立即處理   |                   |
| 者,得先經單位主管同意      | 者,得先經單位主管同意      |                   |
| 加班,並於加班翌日起三      | 加班,並於加班翌日起三      |                   |
| 個工作日內補正相關程       | 個工作日內補正相關程       |                   |
| 序。               | 序。               |                   |
| (五)因應會議或活動等業務需   | (五)因應會議或活動等業務需   |                   |

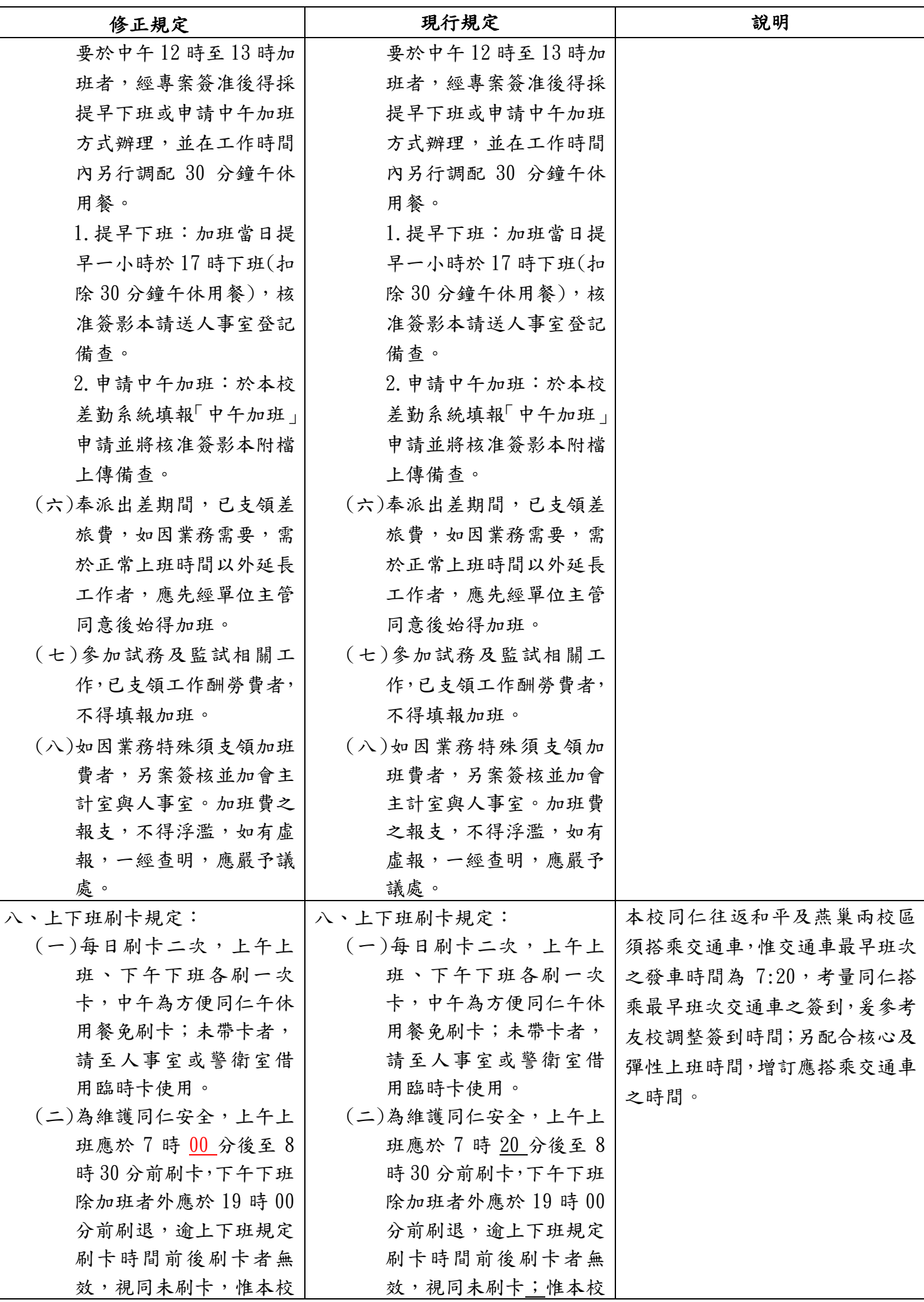

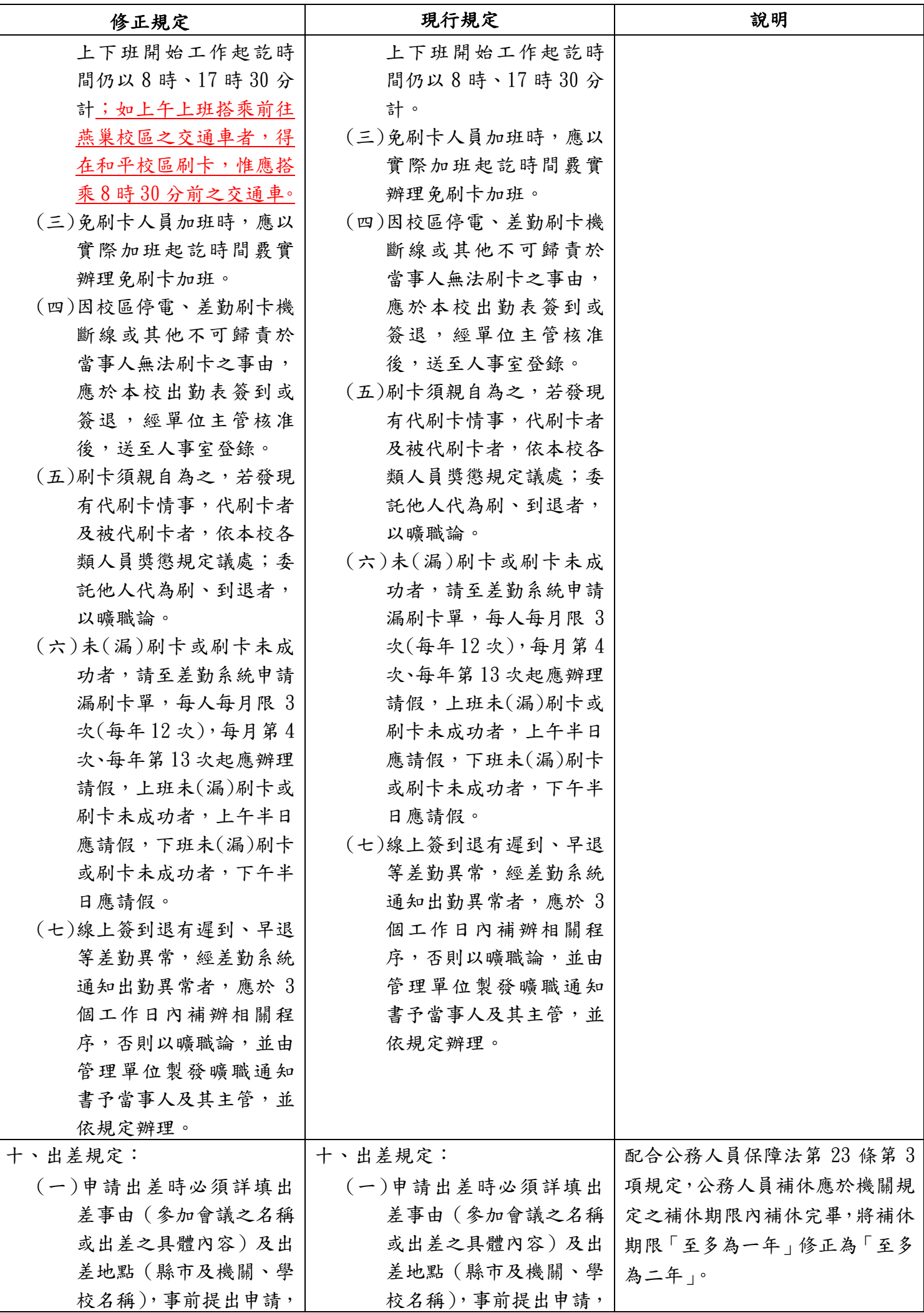

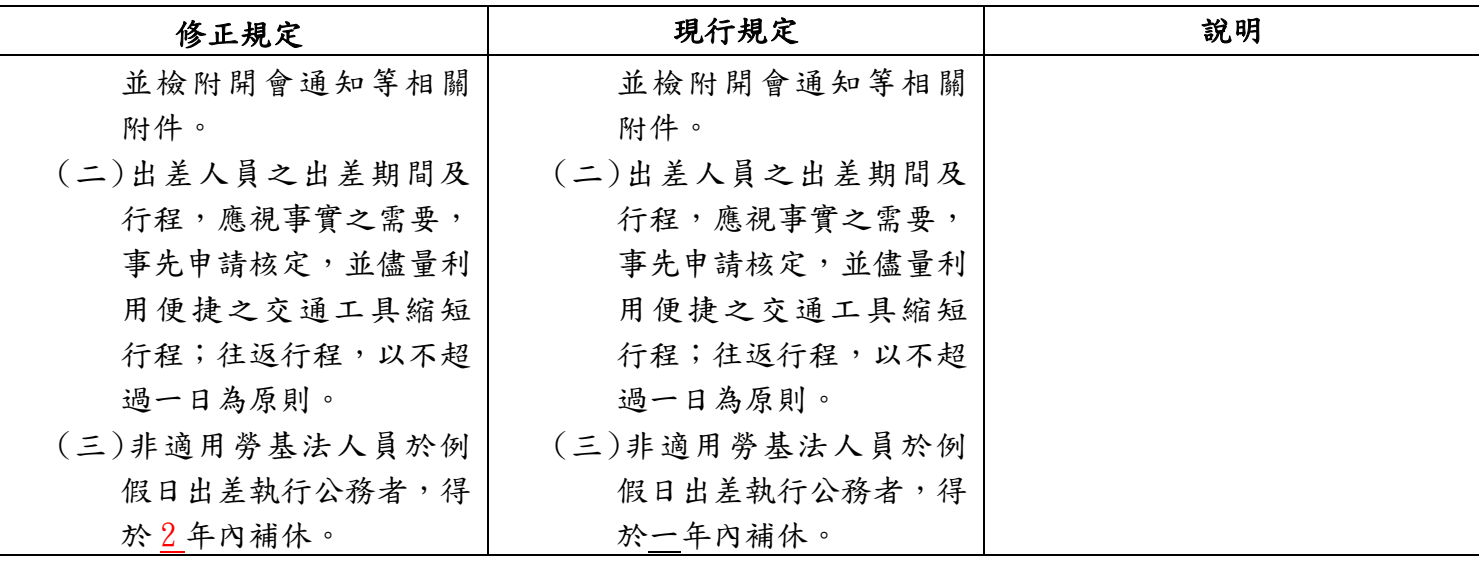